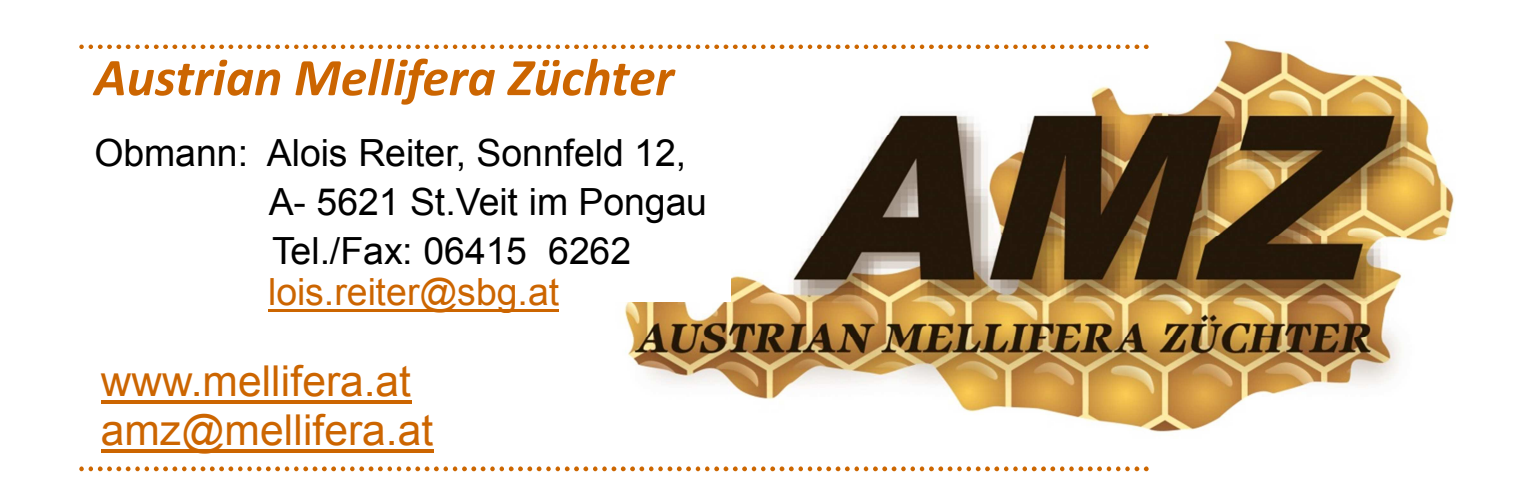

# *Mitteilungsblatt 3/2015 September 2015*

#### *Inhalt:*

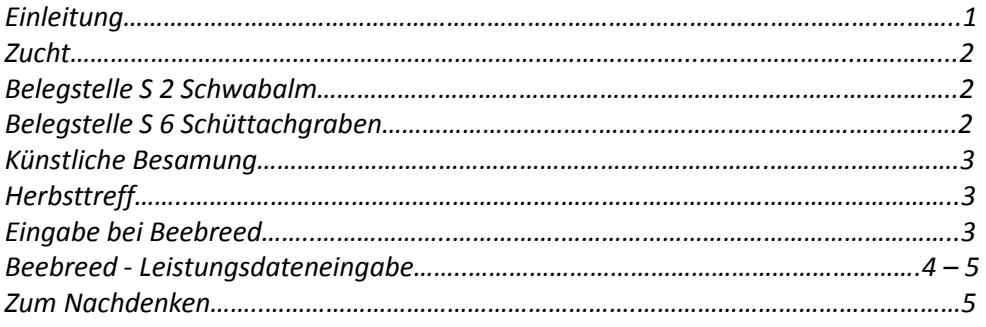

# *Liebe Mitglieder und Freunde der Dunklen Biene!*

Mit Erscheinen dieses Mitteilungsblattes ist der Sommer schon zu Ende. Das neue Bienenjahr hat auch schon begonnen, und die Bienen bereiten sich auf den Winter vor.

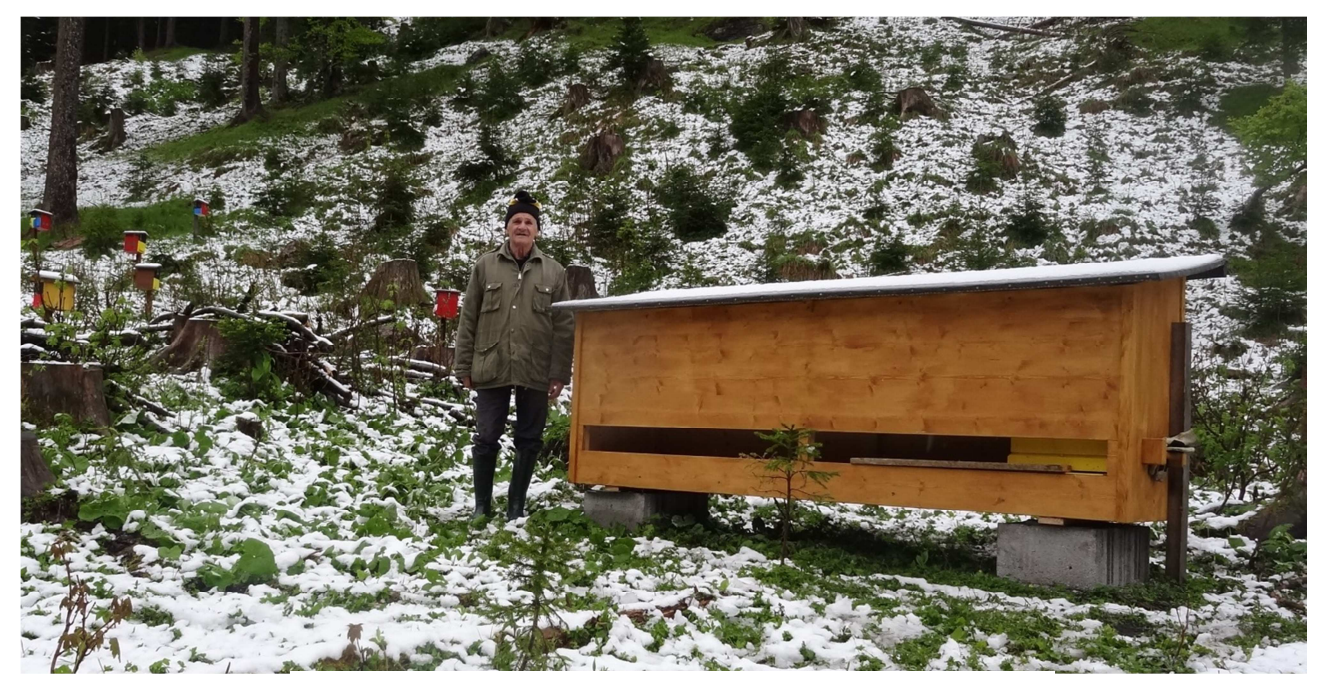

Pultständer Gebirgsbelegstelle S2 Schwabalm Ende Mai 15

## *Zucht*

Das abgelaufene Zuchtjahr hat sich durch verschiedene Gründe nicht so positiv gezeigt wie wir das erhofft haben. Durch das schlechte Wetter im Frühjahr haben die Pflegevölker nicht so viele Königinnen gezogen und die zweite Zucht war bedingt durch das schlechte Wetter bei der zweiten Auffahrt in Bezug auf die Begattung nicht zufriedenstellend.

## *Belegstelle S 2 Schwabalm*

Einige Daten: 157 Königinnen wurden aufgefahren, davon 120 begattet, das sind 78 %. 10 Züchter habe die Schwabalm benützt. Bitte bei Eingabe der Königinnen in Beebreed "Vatervölker 2015 99-3-2-2013" verwenden.

Durch das Sperrgebiet im Pongau konnten drei Züchter aus St. Veit ihre Königinnen nicht mehr auf eine Belegstelle auffahren und aus diesem Grund auch die bestellten Königinnen und Kunstschwärme nicht liefern. Ich möchte mich an dieser Stelle bei IM Katharina Weiß bedanken, die einige EWK für uns gefüllt hat und auch einen Teil der Bestellungen geliefert hat.

Da die Gebirgsbelegstelle auf 1.149 m Seehöhe liegt, haben wir im Frühjahr für 6 Magazin-Vatervölker einen Pultständer als Schutz vor Schlechtwetter Tage (Schneefall) aufgestellt.

Das Projekt mit den Bundesforsten "Dunkle Bienen und der Wald" konnten wir fortsetzen und so einige Schutzkästen und die Reparatur der Drohnenvölker-Hütte bezahlen.

#### *Belegstelle S 6 Schüttachgraben*

Seit 2015 führt Markus Trier vom Verein Maxlan die Belegstelle S 6. Markus hat als Belegstellenleiter auch für die Apidea-Kästchen eine gute Lösung gefunden und den Spielraum für die Aufstellung der EWK und Apidea sehr gut erweitert. Auch die Aufstellung der Vatervölker in einem gewissen Abstand von der Drohnenvölker-Hütte ist ein guter Schutzgürtel für die Reinbegattung der aufgefahrenen Königinnen.

Der Königinnenmarkt wurde trotz Verschiebung recht gut angenommen und vom BZV Maxlan auch wieder bestens organisiert, *vielen Dank !* 

Daten zur Belegstelle: 394 aufgefahrene Königinnen, davon 323 begattet, das sind 81 %. Bitte bei Eingabe der Königinnen in *Beebreed* "Vatervölker für 2015 99-9- 358-2012" verwenden.

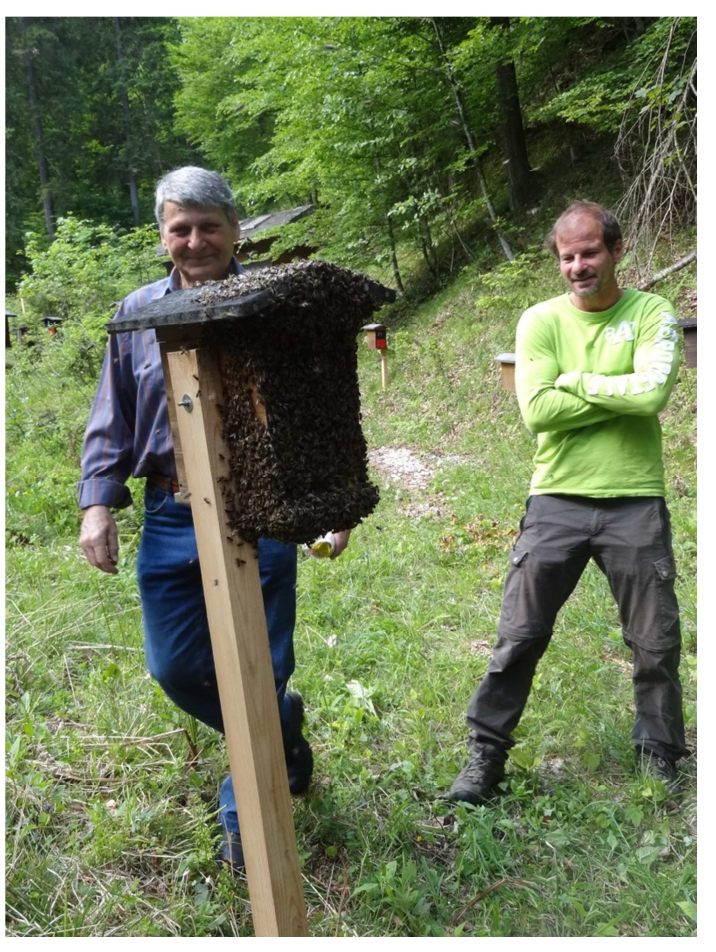

den Bienen wurde im EWK zu Heiß, Hans und Michael

### *Künstliche Besamung*

Die künstliche Besamung wurde von Gerald Lindenthaler heuer beim Imker Sebastian Hauer durchgeführt. 6 Königinnen konnten besamt werden und 4 haben eine gute Eilage.

Ich glaube, wir werden uns in Zukunft mehr mit der künstlichen Befruchtung beschäftigen müssen, sollte das Projekt "DNA-Marker für die Dunkle Biene" an der Uni Salzburg, Naturwissenschaftliche Fakultät richtig zur Durchführung gelangen. Durch die künstliche Besamung wissen wir genau welches Erbgut die Königin über das Sperma des Vatervolkes erhalten hat. Dies ist mit Sicherheit ein Schritt, der der Rasse *"Apis mellifera mellifera"* in der nächsten Zeit ein Überleben ohne Kreuzung sichert.

# *Herbsttreff*

Der Herbsttreff findet, wie beschlossen, am Samstag den 14. November 2015 in St. Veit/Pongau im Seelackenmuseum statt, Beginn ist um 9 Uhr.

Der Kassier bittet alle Mitglieder, deren Mitgliedsbeitrag noch offen ist, bei diesem Herbsttreff zu bezahlen (Jahresbeitrag 35€), danke.

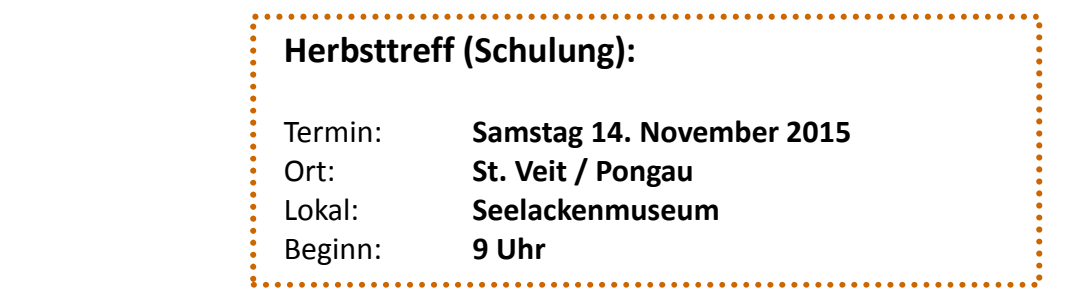

Auf dein Kommen freuen sich die "Austria Mellifera Züchter" und Lois Reifer

## *Eingabe bei Beebreed*

Honigernte (trotz spätem Frühjahr und heißem Sommer gar nicht so schlecht) und Zucht sind vorbei. Auch die Einfütterung und Varroabehandlung sind hoffentlich schon abgeschlossen. Jetzt kommt noch die letzte Arbeit in diesem Jahr mit Riesenschritten auf uns zu, die **Eingabe der Königinnen 2014 in die Datenbank bei** *Beebreed*. Ich habe schon beim Frühjahrstreff darauf hingewiesen, dass man die 2014er Königinnen schon eingeben kann. Einige Züchter haben dies bereits getan, die anderen bitte ich dringend damit zu beginnen. Jetzt haben wir noch Zeit Probleme bei der Eingabe oder Fehler zu korrigieren bzw. in Ruhe zu besprechen.

Wie bei der Frühjahrstagung besprochen, ist - wenn ihr Hilfe bei der Eingabe benötigt - "außer Gebirg" Markus Trier Tel. 0049 8651 71 57 04 als Ansprechperson vorgesehen und für das "inner Gebirg" Lois Reiter Tel. 06415 62 62.

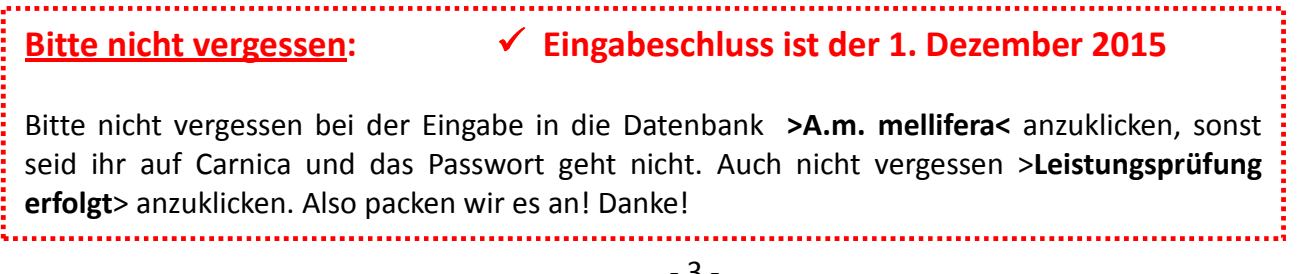

# *Beebreed – Leistungsdateneingabe*

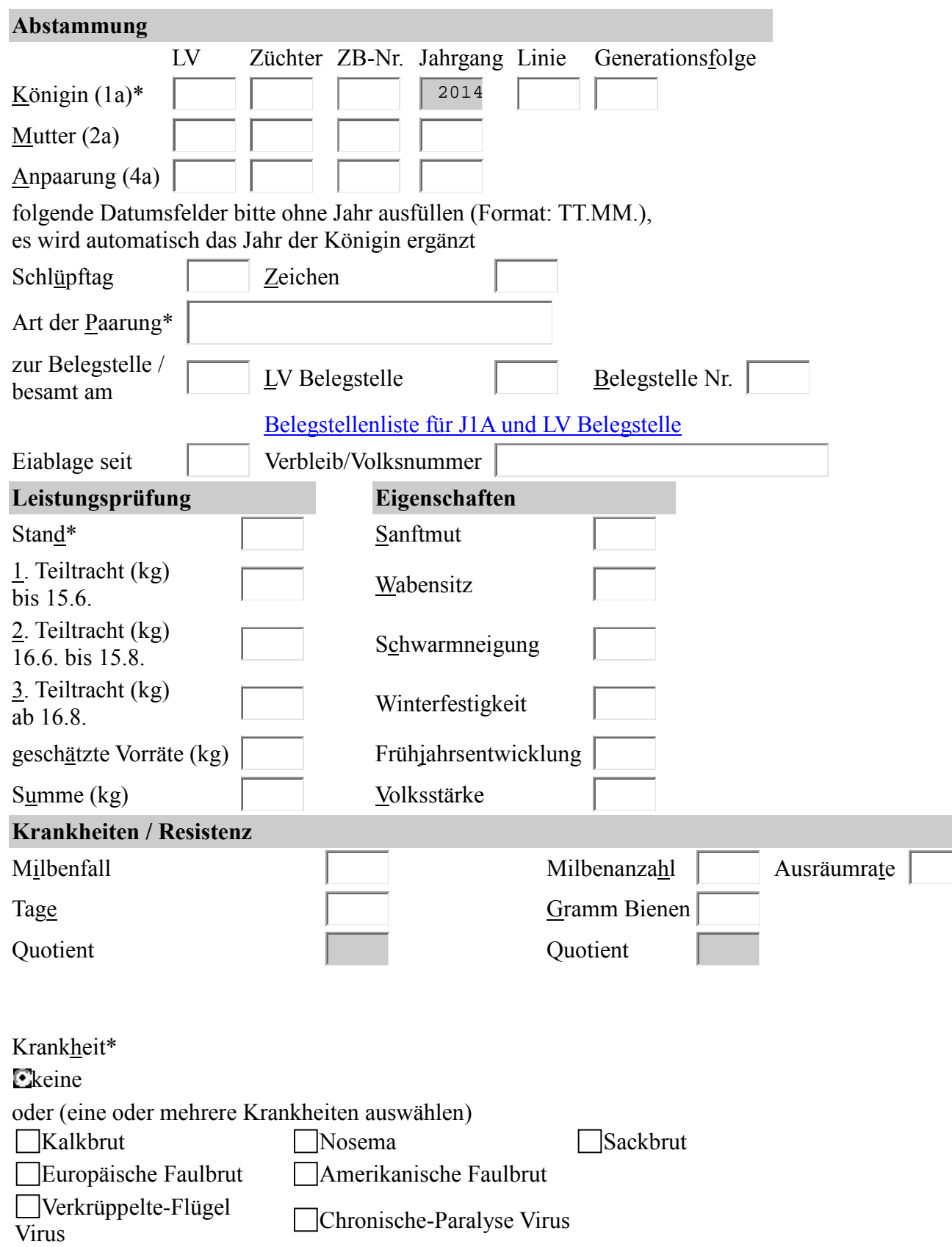

# **Leistungsdaten für Landesverband 99 neu eingeben**

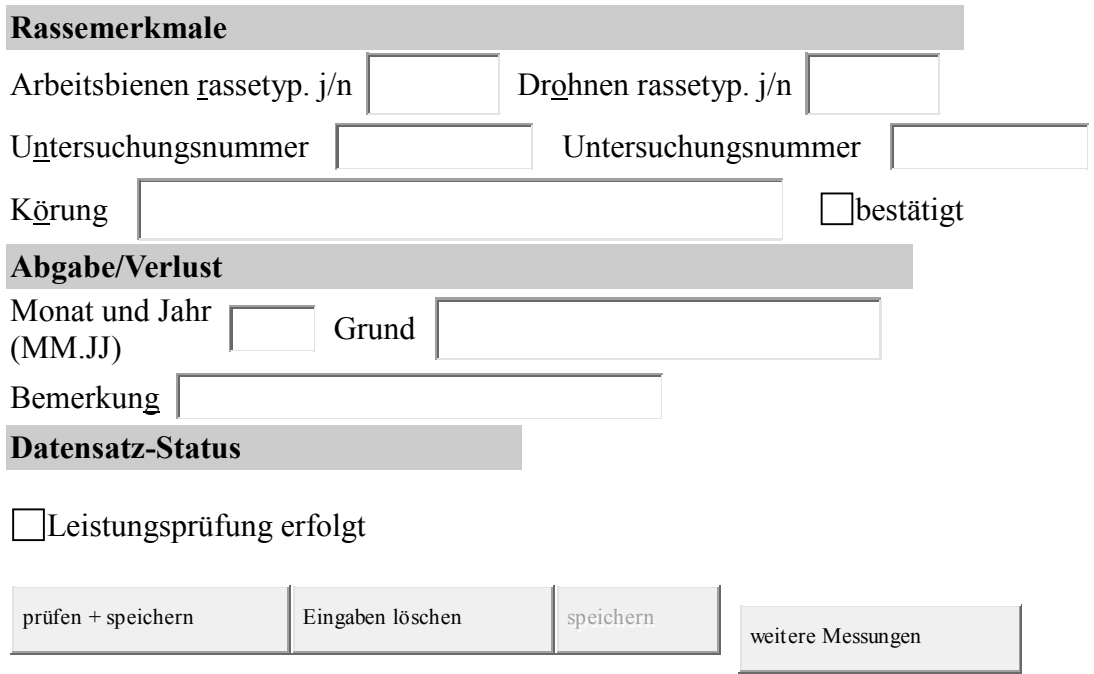

#### **Hinweis**:

Mit \* gekennzeichnete Felder sind Pflichtfelder und müssen ausgefüllt werden.

#### zurück zur Liste

## *Zum Nachdenken…*

(ACA Tag in Mieming, Vortrag von Dr. Ralph Büchler "Schutz der Vielfalt – Rassenerhalt")

#### **Ein paar Sätze zum Nachdenken:**

- Bienen gibt es seit 50 Millionen Jahren.
- In Deutschland gab es 20% Verluste, Gründe dafür sind die Varroa +++, Pflanzenschutzmittel etc. +, das Alter der Königin +
- Im Bienenvolk ist nicht nur die Varroamilbe problematisch, auch Bakterien und Viren.

\_\_\_\_\_\_\_\_\_\_\_\_\_\_\_\_\_\_\_\_\_\_\_\_\_\_\_\_\_\_\_\_\_\_\_\_\_\_\_\_\_\_\_\_\_\_\_\_\_\_\_\_\_\_\_\_\_\_\_\_\_\_\_\_\_\_\_\_\_\_\_\_\_\_\_\_\_\_\_\_

- In den letzten 10 Jahren hat sich nicht die Varroamilbe verändert, sondern die Viren.
- Imker verursachen hohe Völkerverluste auch durch ihre Betriebsweise.
- Hohe Volksdichte schaffen (anstatt vieler kleiner Völker)
- Bruttätigkeit steigern, möglichst ungestörtes Brutnest!
- Schwarm unterbinden.
- Keinesfalls einseitig auf Produktionssteigerung auslesen!
- Keinesfalls kranke Völker durch Medikamente erhalten auflösen!
- Grundlage sind geeignete Bienenstände mit **wenigen** Völkern!
- Naturnahe Vermehrung mit Verjüngung.
- Konsequente Auslese, kranke und schwache Völker auflösen, wie in der Natur.
- Medikamente zur Varroabehandlung erst nach Erreichen der Schadschwelle verwenden.
- Zuchtprogramm: möglichst viele Völker prüfen lassen.
- SmartBees Projekt in EU Vielfalt erhalten